# MULTI-CLASS PREDICTION OF OBESITY RISK

# PROJECT OVERVIEW

**We aim to develop an ML model which will accurately predict obesity risk among individuals based on various lifestyle factors.**

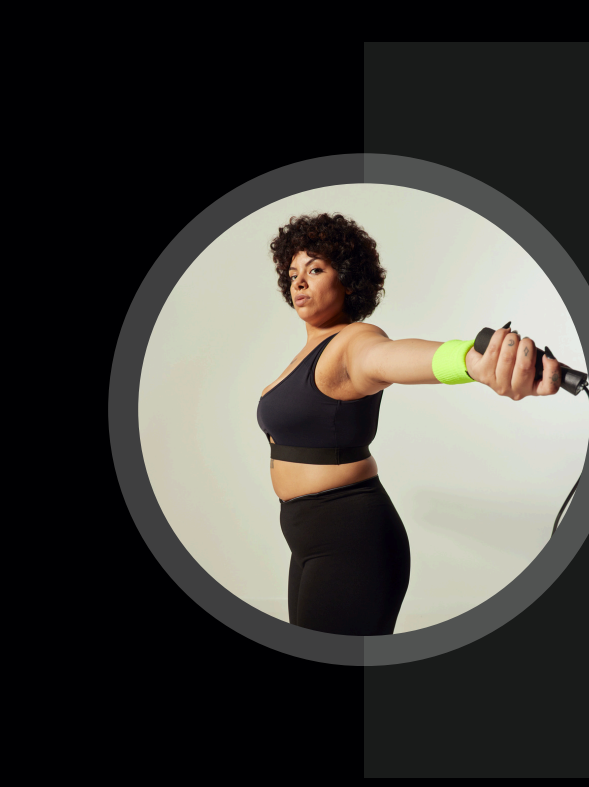

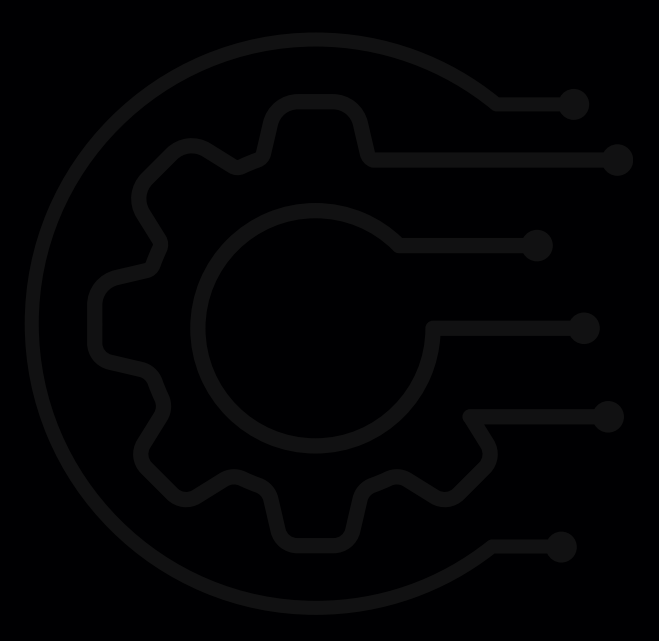

#### **Objective**

 $\circ$   $\bullet$ 

 $\blacksquare$ 

**Our final project will be able to predict whether a person is at risk of obesity or not based on their lifestyle choices.**

#### **Final Output**

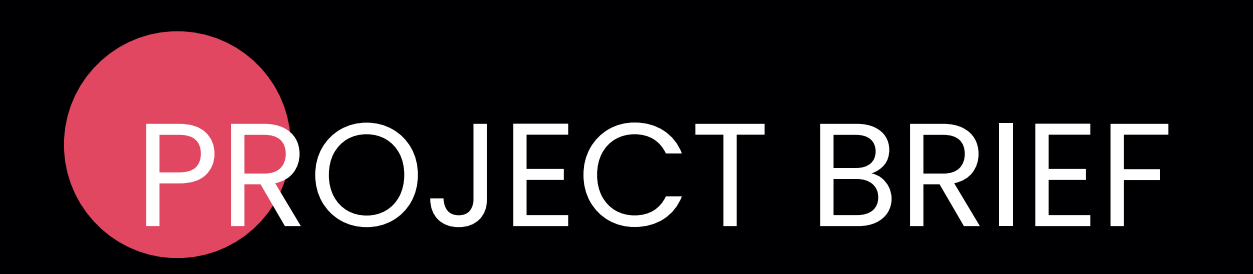

**Our machine-learning model will be able to predict whether a person is at risk of obesity or not. This will be accomplished using a Convolutional Neural Network.**

**Our system will be trained to predict whether a person will be obese based on factors like BMI, family history, physical activity etc.**

# SIGNIFICANCE OF THE PROBLEM

- Obesity is a critical public health issue affecting over 2.1 billion individuals worldwide, constituting approximately 28% of the global population
- It increases the risk of numerous health problems, including heart disease, stroke, type 2 diabetes, and cancers, as well as lesser known complications like sleep apnea and osteoarthritis
- The prevalence of obesity varies notably by region, but has high incidence rates in affluent areas of Europe, North America, and Oceania, and lower rates in less economically developed regions such as South Asia and Sub-Saharan Africa.

. In the United States, obesity rates exceeded 42% among adults by 2020, contributing to the staggering global figure where nearly 40% of adults are either overweight or obese**.**

The economic impact is significant. The United States alone incurs about \$173 billion annually (in medical expenses related to

- 
- obesity)

**01**

Kaggle:https://www.kaggle.com/competitions/play ground-series-s4e2/data

#### **Source of Dataset**

**02**

#### **Target Feature**

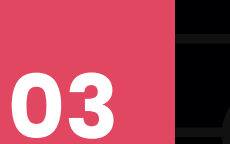

**Numerical features:** Consumption of vegetables,

number of meals, height and weight.

**Categorical features:** Family history, smoking, food

consumption between meals and junk food

consumption.

#### **Key Features**

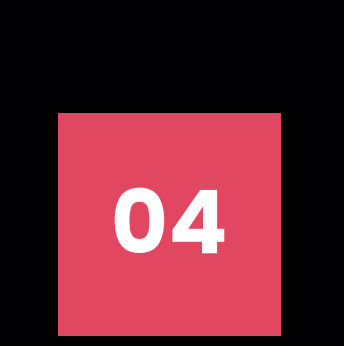

We chose this dataset because it is one of the most comprehensive datasets on obesity. offering diverse features like family history, consumption of vegetables and whole food as well as junk food.

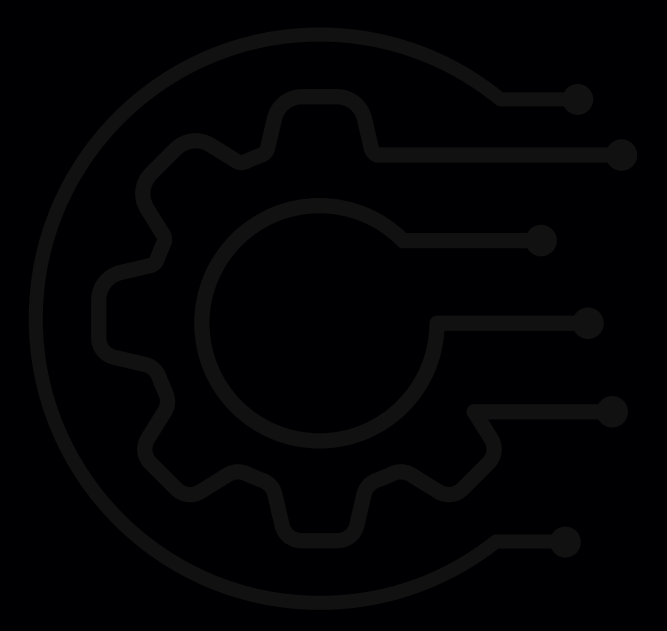

#### **Why this dataset?**

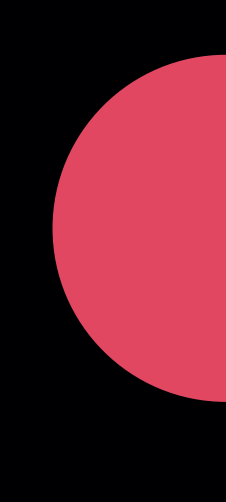

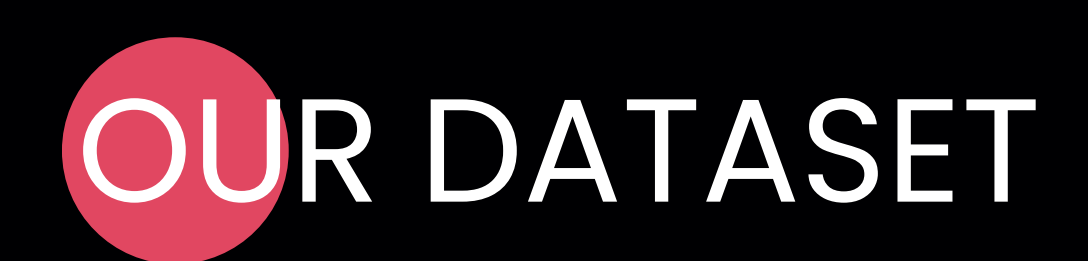

NObeyesdad is the categorical target

#### **Processing the Target Feature**

#### **Type of Target :** Categorical **No. of Classes :** 7

#### **Encoding Used :** Label Encoding

#### **Table:** Distribution and Encoding Table for Target

**Fig:** Distribution of the Datapoints in different Target Classes

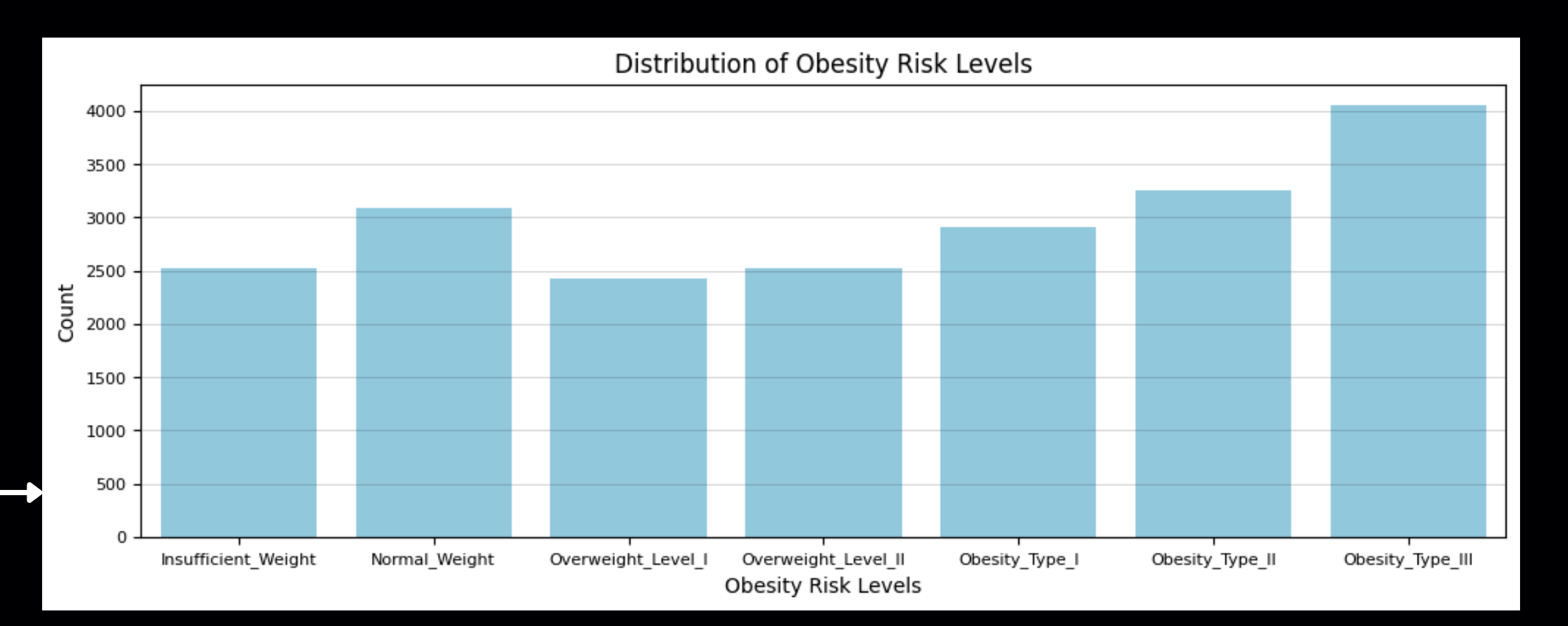

#### The Target distribution is **Ordinal**, i.e. The classes follow an order and hence can be assigned continuous values, without compromising

much with the true meaning.

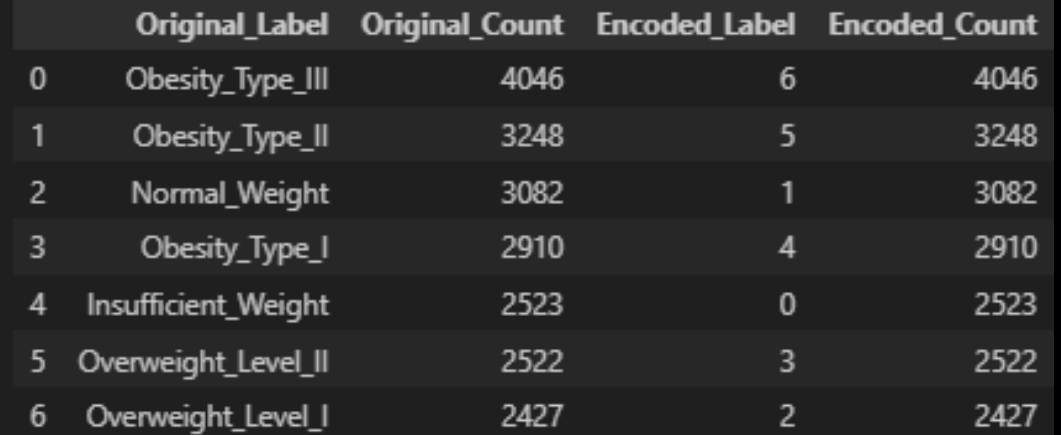

- **01 Missing/Null Values**
- **02 Feature classification**
- **03 Feature Encoding**

**04 Data type conversion**

**05 Feature engineering**

#### **Data Pre-Processing**

Looking for NaN values and interpolating / dropping feature or datapoint.

Separating Features in terms of Categorical or Numerical Feature.

Encoding all Categorical Features into Numerical Features following appropriate Encoding Methods. i.e. Label, One-Hot, Target Encoding.

Assigning appropriate datatypes to the features, while also manipulating numerical features into groups and then encoding.

Analysing features to form informed features that are more relevant to the context of the Target Feature.

**05 Feature engineering**

#### **01 Missing/Null Values**

Count of Missing / NaN values in : **Training** → 0 **Testing** → 0

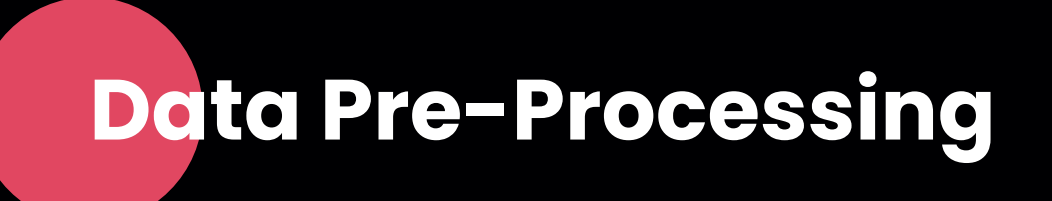

∵ No Null Values **No Interpolation** is Required.

Number of features in : **Categorical** → 8 **Numerical** → 8

#### **Number of Unique Values in Categorical Features:**

Gender  $family\_history\_with\_overwe$  $FAVC$  $CAEC$ **SMOKE** *SCC* 2  $CALC$  $MTRANS$ 

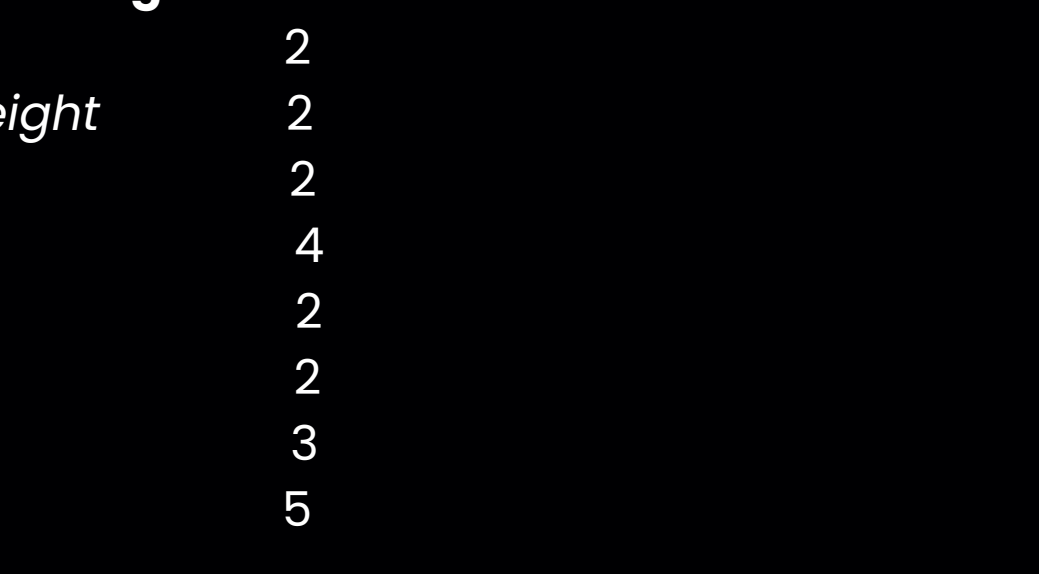

#### **02 Feature classification**

**Data Pre-Processing**

- *Gender* **: Ordinal** <sup>→</sup> **Label Encoding for <sup>1</sup> <sup>=</sup> 'Male' & <sup>0</sup> <sup>=</sup> 'Female'**
- *family\_history\_with\_overweight* **: Binary** <sup>→</sup> **Label Encoding for <sup>1</sup> <sup>=</sup> 'Yes' & <sup>0</sup> <sup>=</sup> 'No'**
- *FAVC* **: Binary** <sup>→</sup> **Label Encoding for <sup>1</sup> <sup>=</sup> 'Yes' & <sup>0</sup> <sup>=</sup> 'No'**
- *CAEC* **: Ordinal** <sup>→</sup> **Label Encoding for <sup>1</sup> <sup>=</sup> 'Yes' & <sup>0</sup> <sup>=</sup> 'No'**
- $\mathbf{S} \mathbf{B}$  **: Binary**  $\rightarrow$  Label Encoding for 1 = 'Yes' & 0 = 'No'
- *SCC* **: Binary** <sup>→</sup> **Label Encoding for <sup>1</sup> <sup>=</sup> 'Yes' & <sup>0</sup> <sup>=</sup> 'No'**
- *CALC* **: Ordinal** <sup>→</sup> **Label Encoding for <sup>1</sup> <sup>=</sup> 'Yes' & <sup>0</sup> <sup>=</sup> 'No'**
- 

```
MTRANS : Categorical → One-Hot was first considered but, due to heavily skewed nature,
   we consider the ordinal structure in terms of worse to best option
   for health with 'Automobile' = 0 & 'Walking' = 4
```
**Grouping Datapoints for certain features :**

*Age* **-** *Generalizing the Population :* **Ordinal** <sup>→</sup> **Label Encoding**

#### **03, 04 Feature Encoding & Data type conversion**

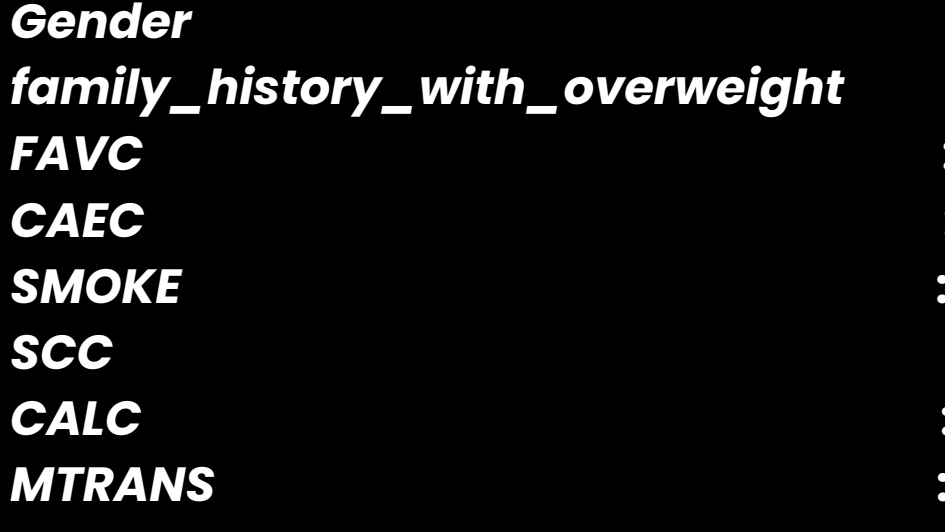

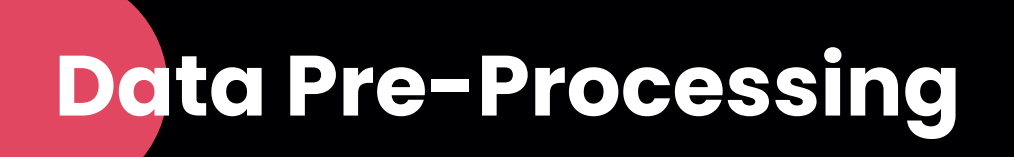

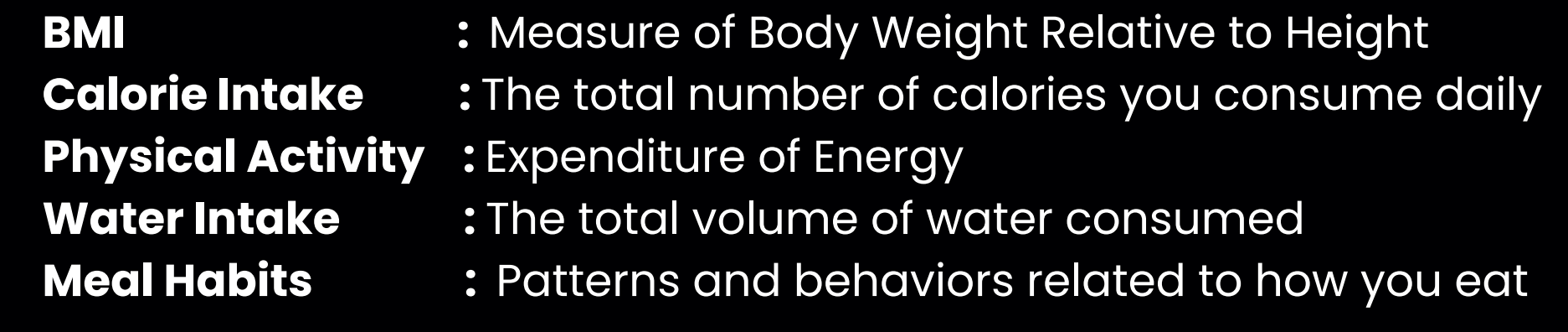

#### **05 Feature Engineering**

### **Binary Encoding**

# FEATURE ENCODING

- Binary encoding was used on feaures like frequency of consuming vegetables, smoker and SCC.
- We did this because these features have been represented as yes or no and thus are extremely suitable for binary representation.

### **Ordinal encoding**

- Ordinal encoding was on on features like gender, consumption of food between meals, medium of transport and CALC.
- This was done as there are categories in the data which have an ordinal order indicating different intensities like 'sometimes' , 'frequently' , etc. This cannot be represnted by just 0 and 1 and thus ordinal encoding was used.

#### **BMI**

- BMI was added as a feature, it was calculated through the general formula for BMI i.e BMI = Weight / (Height 2).
- BMI is a widely used metric to determine if a person is underweight, normal weight, overweight, or obese based on their height and weight.
- We thought that BMI could provide us with very valuable information regarding obesity.

# FEATURE ENGINEERING

### **Calorie Intake**

- Calorie intake was calculated by summing Frequent consumption of vegetables and number of main meals.
- Total caloric intake for a day helps provide valuable information and is quie relevant in predicting obesity.

## **Physical Activity**

- Physical activity was calculated by subtracting Time Using Technology from Physical Activity Frequency
- Again, physical activity of a person is a massive indicator of their physical health and allows us to infer key whether they have a sedentary lifestyle or not, which holds a strong correlation with obesity.

# MODELS USED TO COMPUTE OUTPUT

### **Decision tree**

- Their ability to handle non-linear relationships. We have categorical and numerical data which trees can handle extremely well
- Accuracy =  $0.850$

Decision trees are a machine learning algorithm used for classification and regression. They recursively partition the input space int smaller regions based on feature values, this creates a tree-like structure. Each internal node in the tree represents a decision based on a feature, and each leaf node represents a prediction or class label. Decision trees are much easier to interpret and easily capture non-lnear relationships between features and target variables. Our decision to use trees was driven by the fact that:

Random forests are an ensemble learning technique used for both classification regression tasks. They recursively partition the input space into smaller regions base feature values and make a tree-like structure of all the decisions.

They are very easy to interpret and can use both vategorical and numerical data. The capable of capturing non-linear relationships between features and the target variable. Our decision to use random forest was driven by the fact that:

- It handles overfitting extremely well.
- Allows us to accurately tune hyperparameters to ensure maximum accuracy
- Accuracy  $= 0.891$

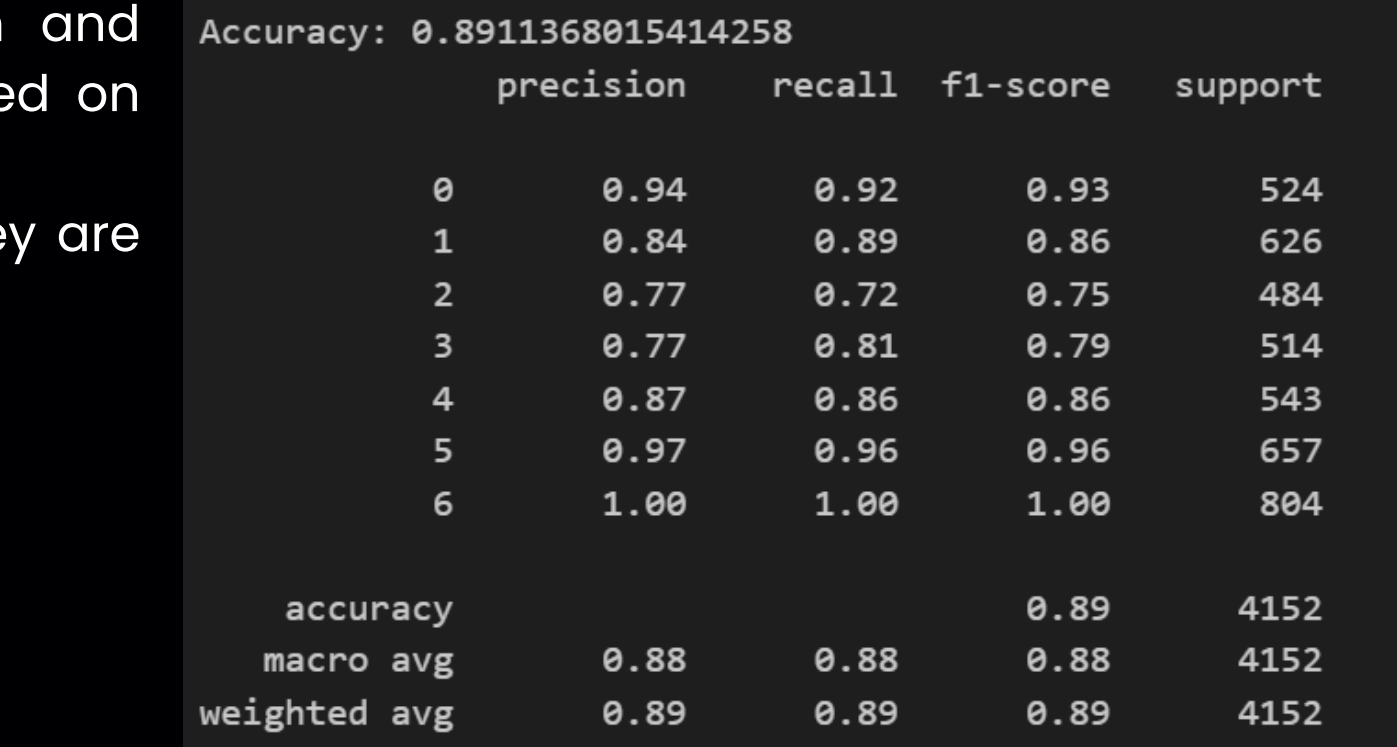

#### **Random forest**

# MODELS USED TO COMPUTE OUTPUT **Logistic regression**

Logistic regression is quite a popular supervised machine learning model which is used for binary classification problems.

It predicts the probability that an input belongs to a certain class x It uses probabilistic and likelihood maximization techniques to learn. Decision boundary: Logistic Regression predicts class membership based on a decision boundary.

Applications: Widely used in various fields like in healthcare for disease diagnosis and finance for credit scoring.

We used logistic regression because:

Multi-class classification: Our problem involves multi-class classification which is handled extremely well by logistic regression.

• Accuracy = 0.846

- 
- 
- 
- 
- 
- 

# MODELS USED TO COMPUTE OUTPUT

### **Support Vector Machines**

SVM's are very powerful supervised learning algorithms which are used for classification and regression. They work by finding the optimal hyperplane tho maximizes the margin between the classes in the training data. SVM's can easi perform non-linear classification by implicitly mapping the input data into a higher dimensional space by using kernels. Thus, SVM's can handle very complex decision boundaries. They are very robust to overfitting and generalize well. We used SVM's because:

- They are robust to overfitting and can handle our data being multi-dimensiona
- Accuracy =  $0.864$

- Allows us to use GPU acceleration which reduces runtimes.
- Well suited for multi-class classification problems.
- Accuracy  $= 0.894$

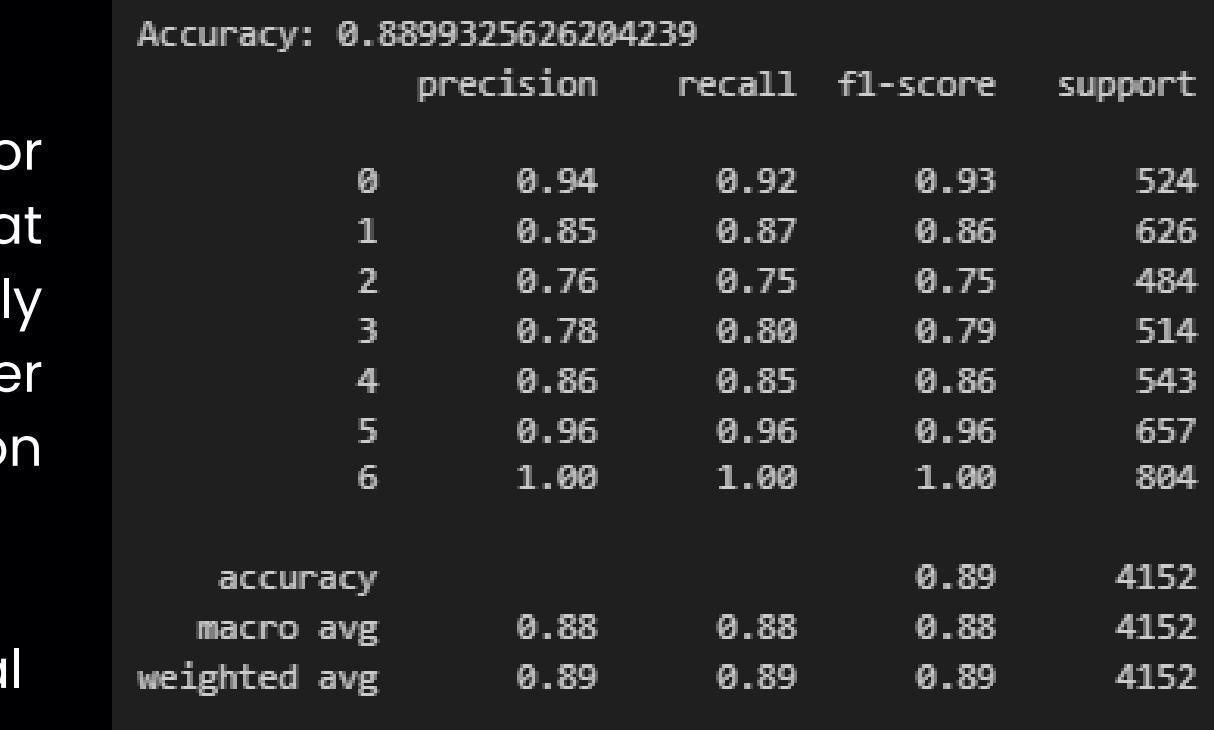

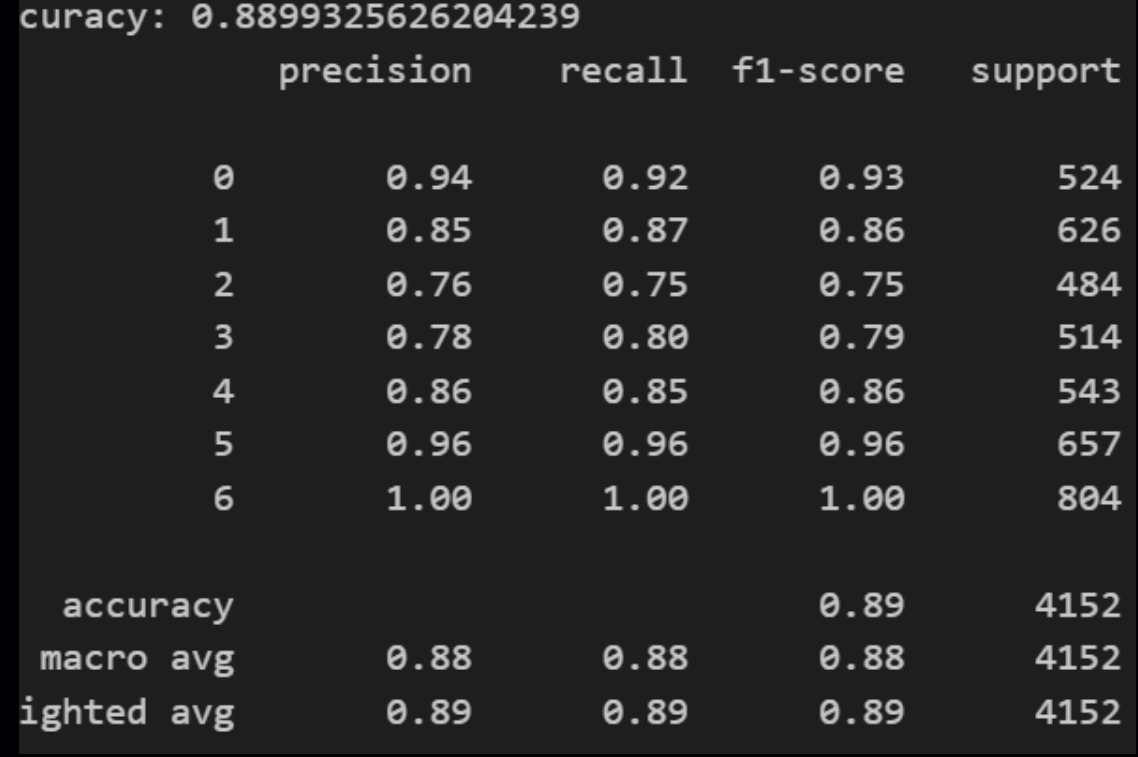

#### **XGBoost**

XGBoost is a sclaed up and efficient implementation of the grdient boosting framework. In gradient boosting, new models are added whereeach new model corrects errors made by previous models. XGBoost uses several optimizations like parallel and distrbuted computing as well as efficient tree construction and regulaarization to improve performance and reduce overfitting Our decision to use trees was driven by the fact that:

LGBM is an implementation of the gradient boosting framework, it is efficient and very good at handling large scale data. It uses histogram based decision tree algorithms, gradient based one-side sampling and oter features to optimize performance and memory use. It supports parallel and GPU based training which makes it useful for large datasets.

We used LGBM due to it's ability to:

- Efficiently handle multi-class problems
- It provides support for GPU based learning which we are leveraging
- Better accuracy than other boosting algorithms and handles overfitting better.
- Accuracy =  $0.892$

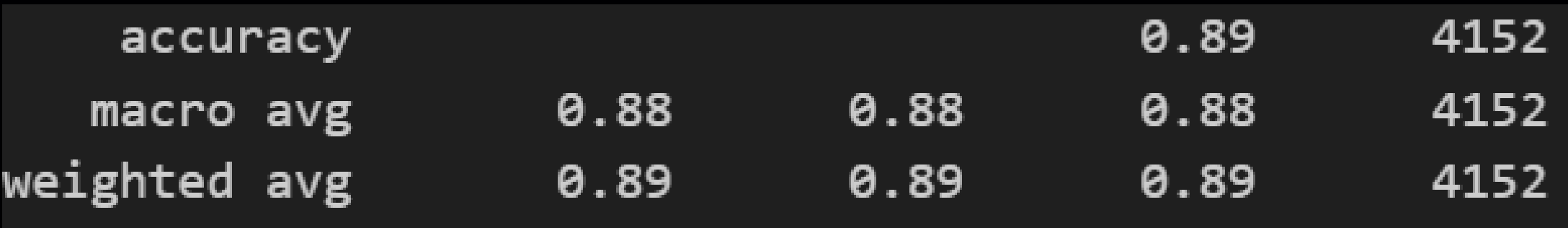

# MODELS USED TO COMPUTE OUTPUT

# **Light Gradient Boosting Decision Tree**

**K-Fold CV** for k=5

Decision Tree: 0.8505644775634329 Random Forest: 0.8941138194396082 SVM: 0.8644868491306266 XGBoost: 0.8943544815098544 LGBM: 0.8943544815098544

### **K-Fold CV**

Logistic Regression: 0.8451199283873839 Decision Tree: 0.8464209821994283 Random Forest: 0.8926200780831881 SVM: 0.8619333317551451 XGBoost: 0.894787800975599 LGBM: 0.8959928267985235

### **K-Fold CV** for k=10

- 
- 
- 
- 
- Logistic Regression: 0.8469031966014346

# CONVOLUTIONAL NEURAL NETWORK

We used a CNN due to the fact that the CNN architecture is designed to extract all the relevant features from a person's life and use it to calculate convolutional and pooling layers and hence provide accurate predictions.

- 1-D Convolution layers
	- o These provide 1-D convolutions which are useful for analyzing sequential data, which in our case is the test data which includes all our feature engineering.
	- **BatchNormalization:** Followed by a batch normalization layer which normalizes the activations from the previous layer at each batch, maintaining the mean activation close to 0 and the activation standard deviation close to 1.
	- MaxPooling1D: This is followed by a max pooling operation with a pool size of 2, reducing the spatial dimensions (i.e., the length of the sequence data).
	- o Dropout (0.3): A dropout layer with a rate of 0.3 is used to prevent overfitting by randomly setting a fraction of input units to 0 during training.
	- 2nd 1-D Convolution Layer has 128 filters and a Dropout Rate of 0.4
- LeakyReLU Activation
	- o Variant of the ReLU function which helps mitigate the vanishing gradient problem.
	- Alpha value of 0.01 allows for better gradient flow.
- MaxPooling1D Layers
	- $\circ$  Our pool size of 2 downsamples the input into ID region and computes the maximum of them all.
- **Dropout Layers** 
	- o Dropout Layer rate of 0.3 means that 30% of the inputs are randomly set to 0 which helps reduce overfitting

# CONVOLUTIONAL NEURAL NETWORK

- Flatten Layer
	- Converts the multi-dimensional output to a 1-D vector
- Dense Layers
	- A fully connected layer with 128 neurons, also using the ReLU activation function. This is followed by a dropout layer with a rate of 0.5 to further prevent overfitting.
- Output Layer: The final layer is a dense layer with a number of neurons equal to the number of unique classes in the target data, using the softmax activation function to output probabilities for each class.

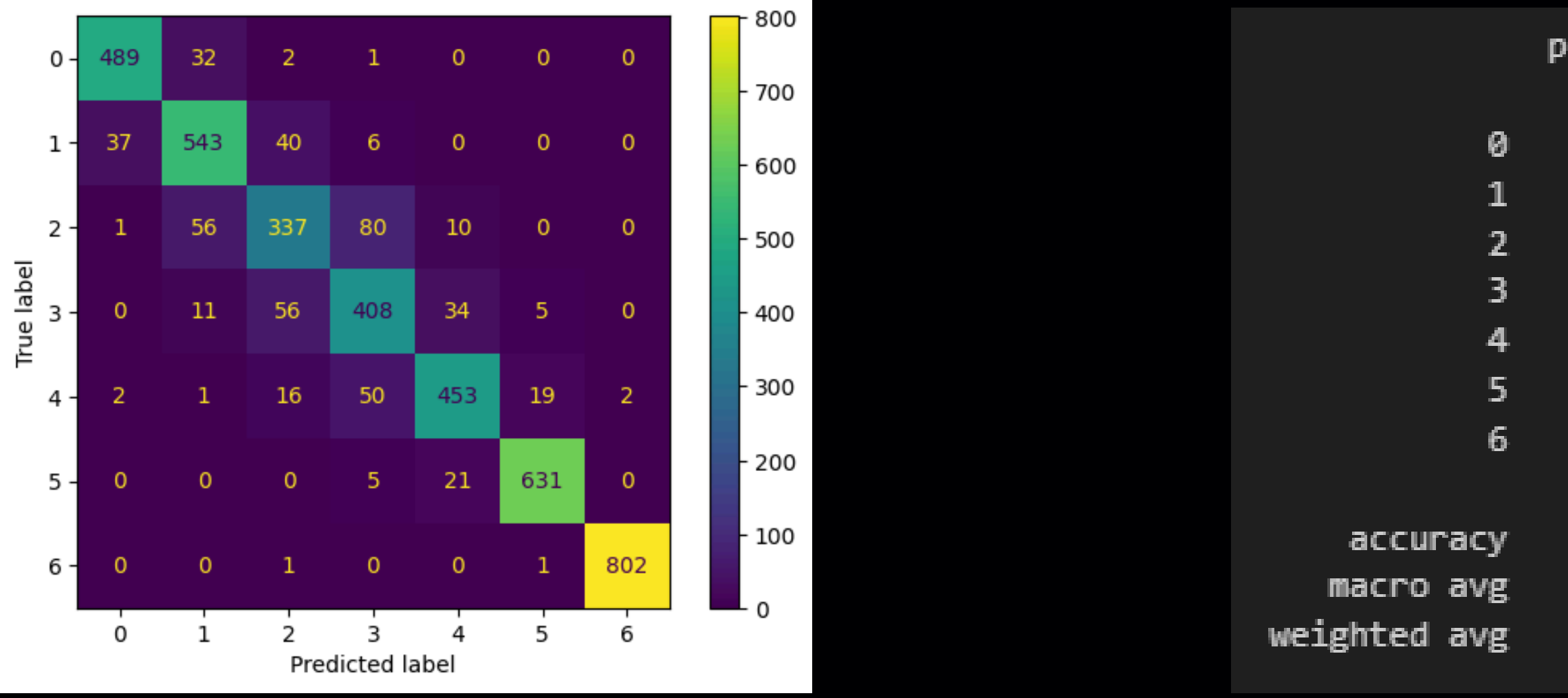

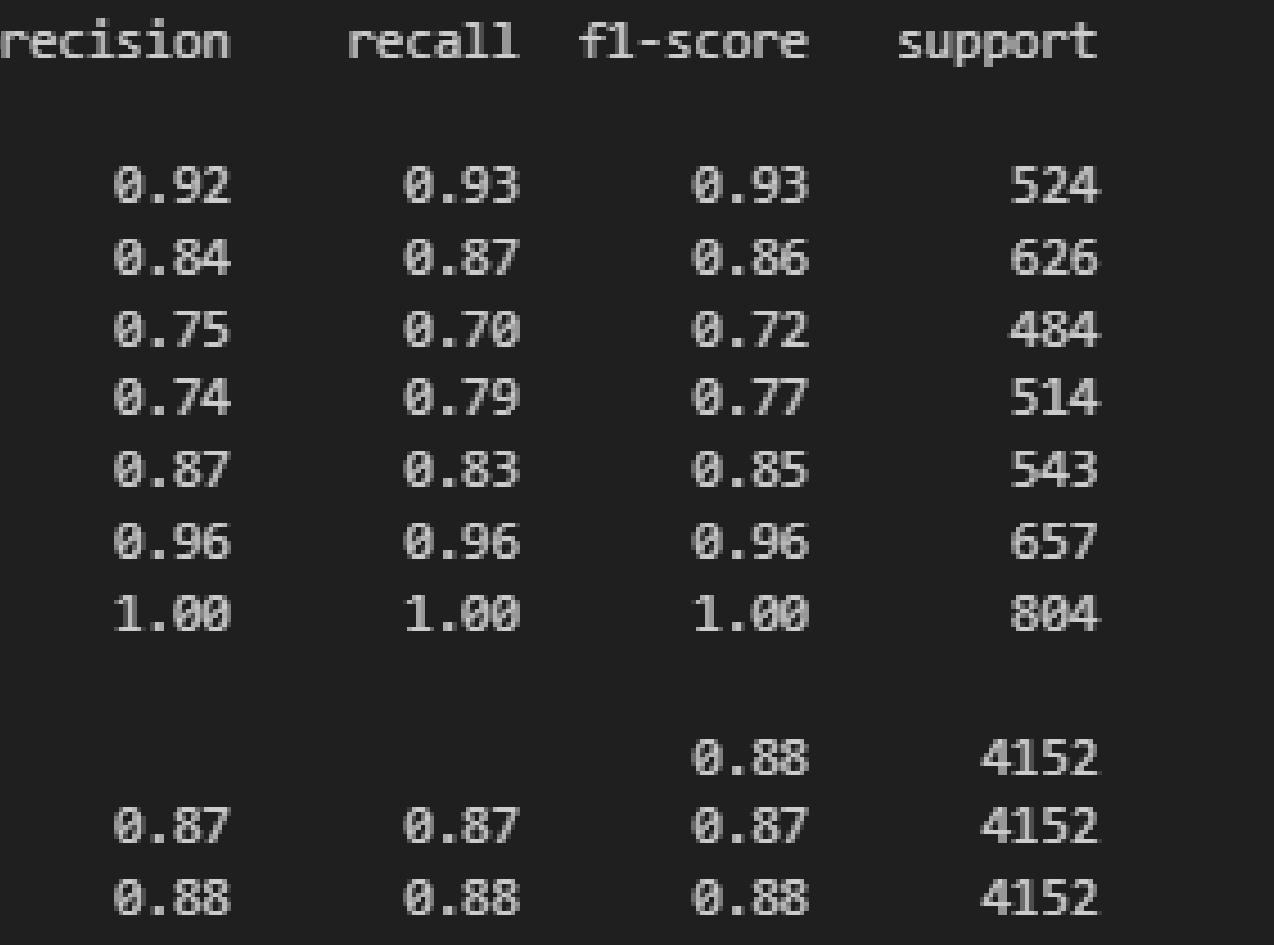

# THANK YOU

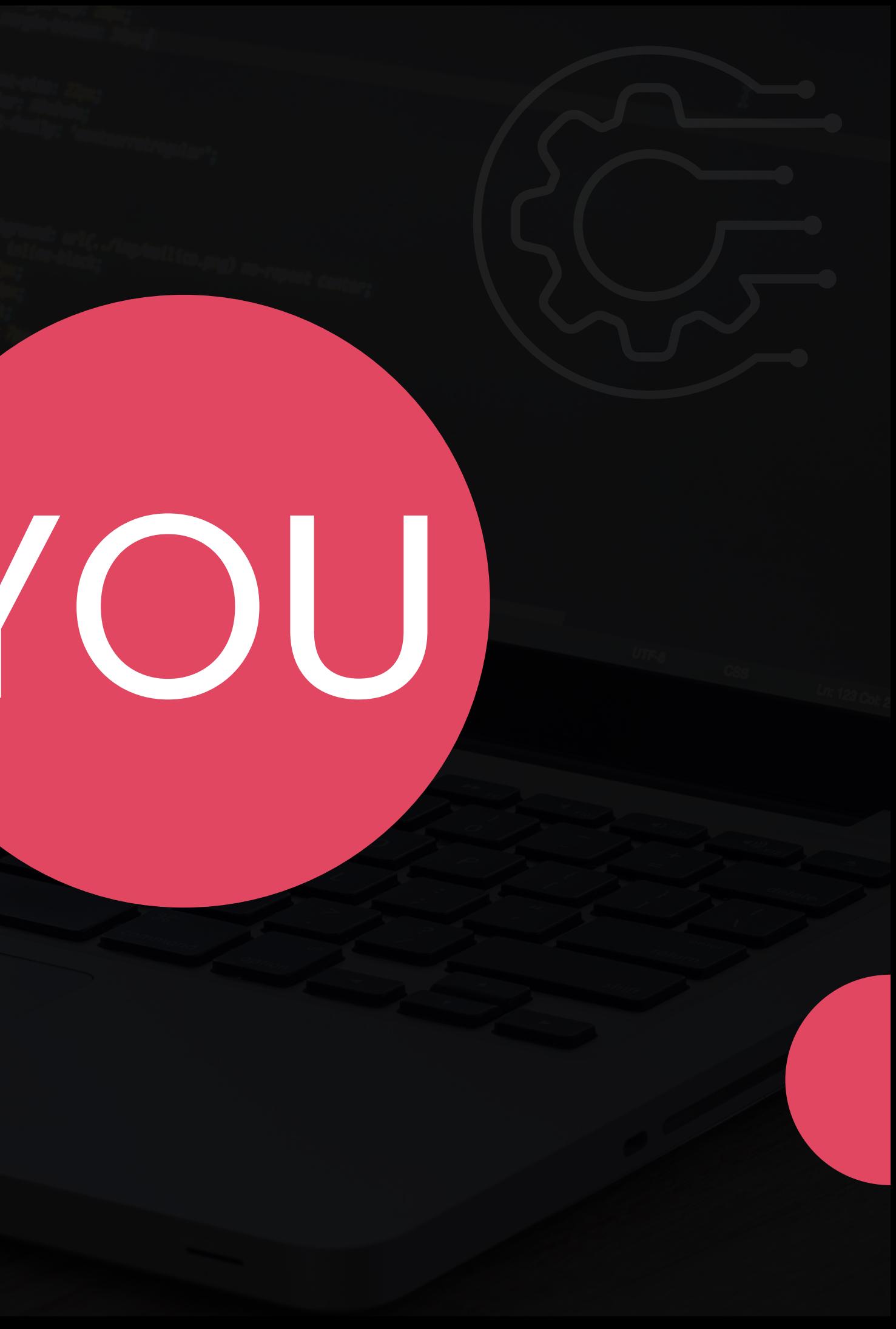